## Министерство сельского хозяйства Российской Федерации федеральное государственное бюджетное образовательное учреждение высшего образования

"Вятский государственный агротехнологический университет"

**УТВЕРЖДАЮ** Декан экономического факультета Т.Б. Шиврина ақультет "27" декабря 2021 г.

# Информационные технологии и программирование рабочая программа дисциплины (модуля)

#### Закреплена за кафедрой информационных технологий и статистики

Учебный план

Специальность 38.05.01 Экономическая безопасность Специализация "Экономическая безопасность хозяйствующего субъекта"

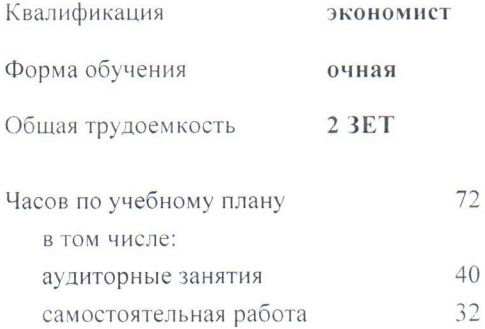

Виды контроля в семестрах: зачеты 2

#### Распределение часов дисциплины по семестрам

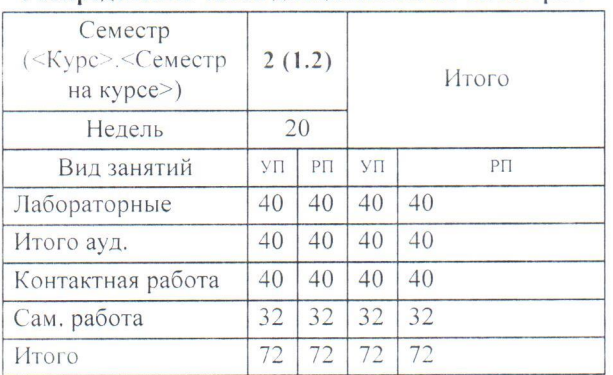

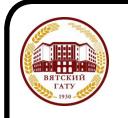

#### ДОКУМЕНТ ПОДПИСАН ЭЛЕКТРОННОЙ ПОДПИСЬЮ

Сертификат: 4285BD6BEB8900E0BFFD5A2C6C4531B6 Владелец: Симбирских Елена Сергеевна Действителен: с 25.05.2023 до 17.08.2024

#### Программу составил(и):

старший преподаватель кафедры информационных технологий и статисууику, Пиванов Роман Витальевич

#### Рецензент(ы):

к.э.н., доцент кафедры информациоонных технологий и статистики, Гришина-Елена Николаевна

Рабочая программа дисциплины

#### Информационные технологии и программирование

разработана в соответствии с ФГОС:

Федеральный государственный образовательный стандарт высшего образования - специалитет по специальности 38.05.01 Экономическая безопасность (приказ Минобрнауки России от 14.04.2021 г. № 293)

составлена на основании Учебного плана:

Специальность 38.05.01 Экономическая безопасность Специализация "Экономическая безопасность хозяйствующего субъекта"

одобренного и утвержденного Ученым советом университета от 27.12.2021 протокол № 12.

Рабочая программа дисциплины рассмотрена и одобрена учебно-методической комиссией

экономического факультета

Протокол №  $\frac{9}{100}$ от "27" декабря 2021 г.

Рабочая программа дисциплины рассмотрена и одобрена на заседании кафедры

информационных технологий и статистики

Протокол № 6 $/27$ " декабря 2021 г.<br>Зав. кафедрой *Персие* к.э.н.,доцент Козлова Лариса Алексеевна

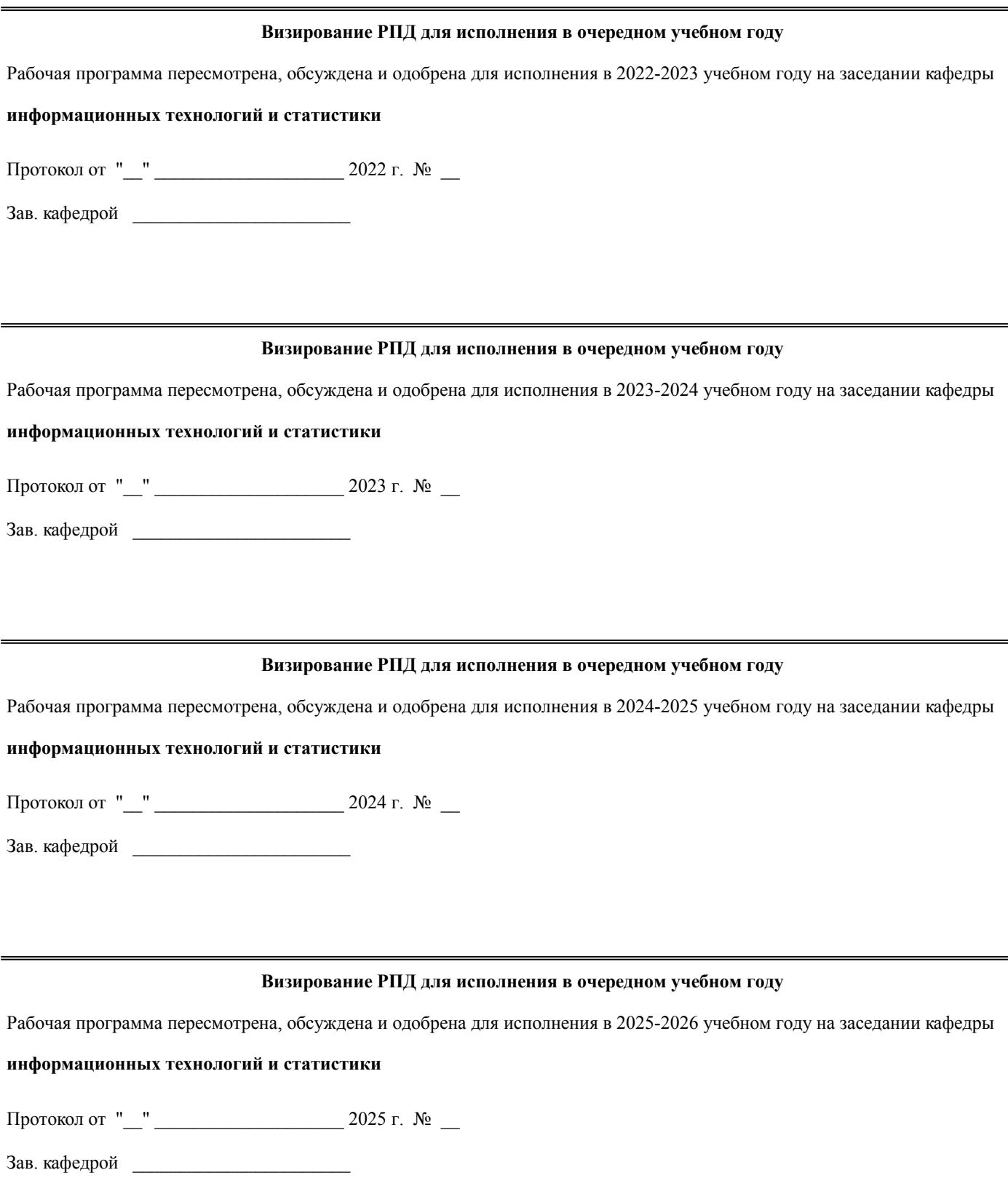

## **1. ЦЕЛЬ (ЦЕЛИ) ОСВОЕНИЯ ДИСЦИПЛИНЫ**

1.1 формирование понимания идеологии и ключевых аспектов объектно-ориентированного программирования, достаточного для практического использования в процессе дальнейшего обучения и в профессиональной сфере.

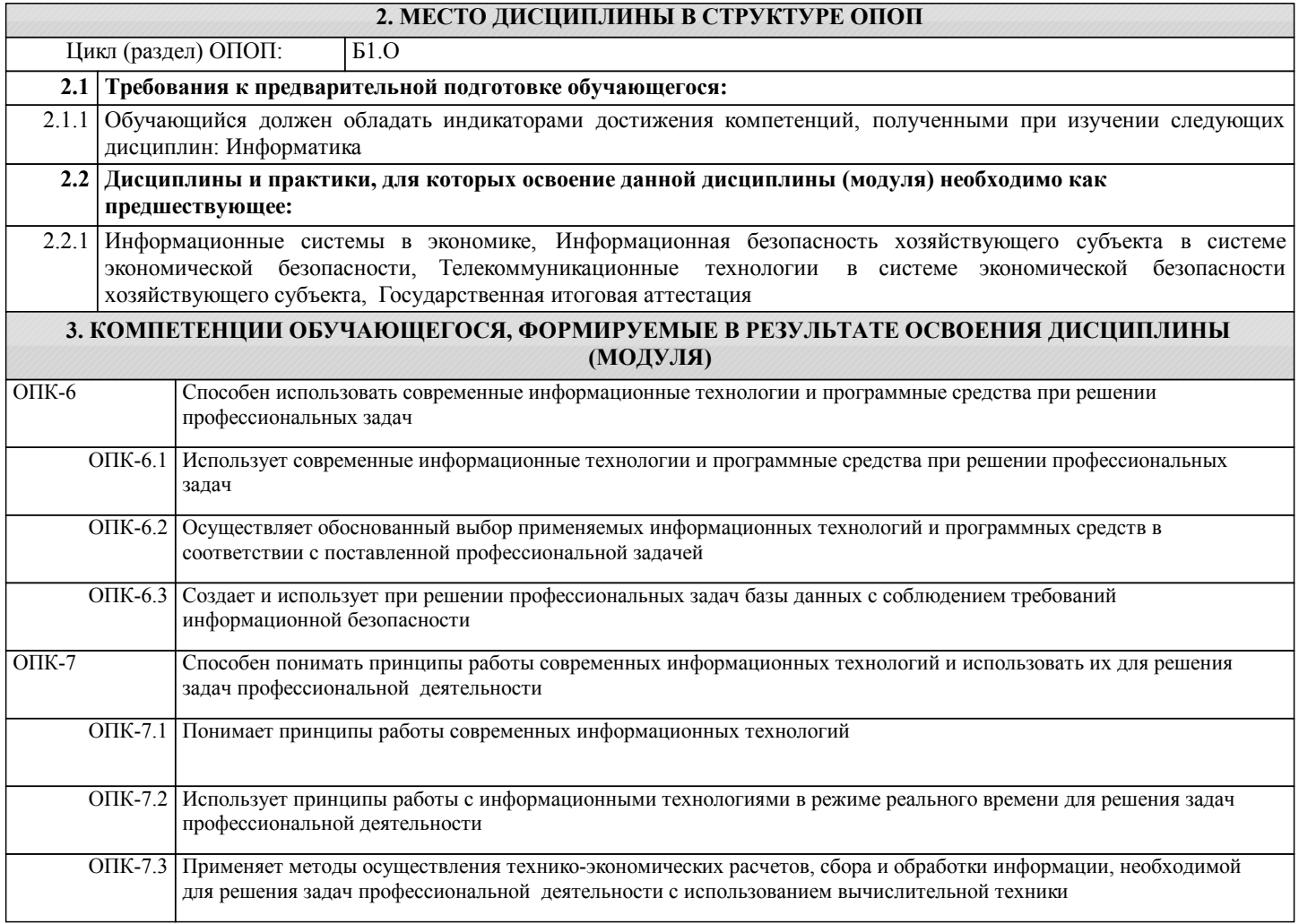

#### **В результате освоения дисциплины обучающийся должен**

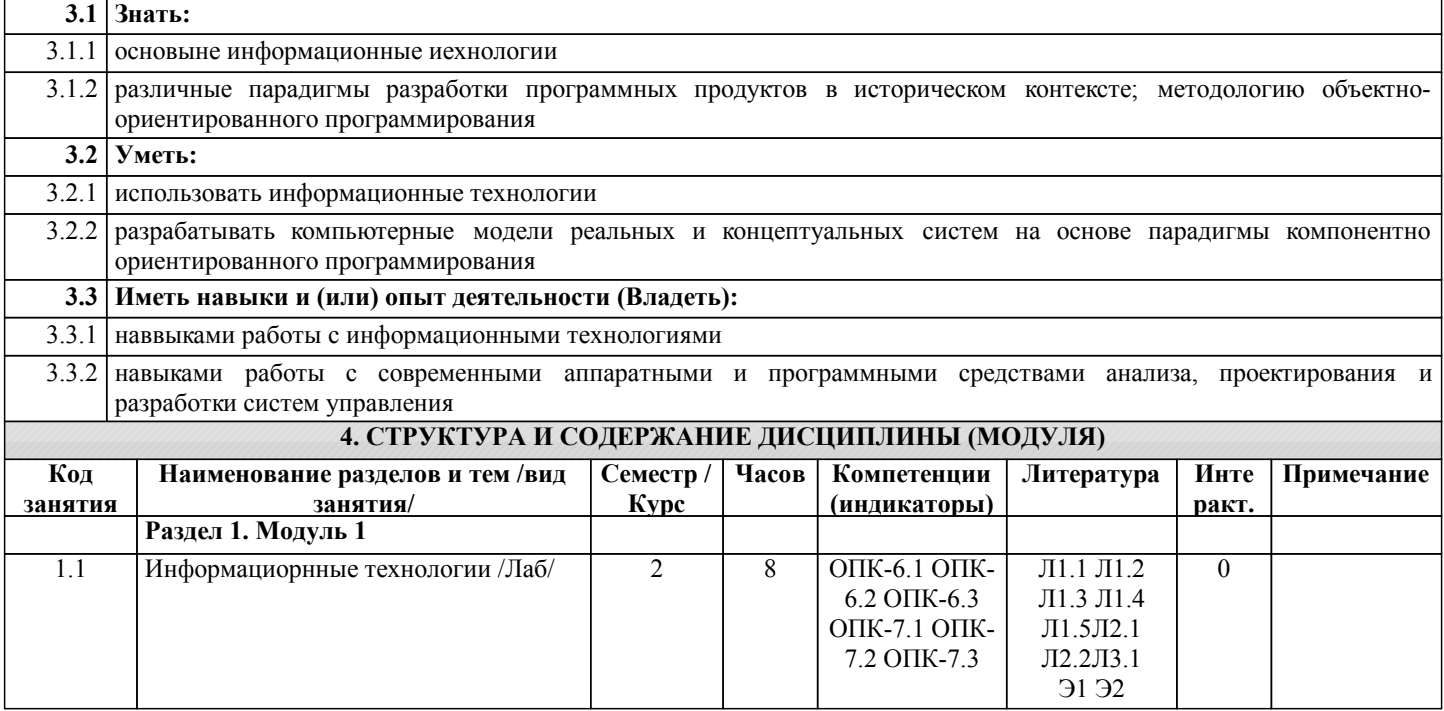

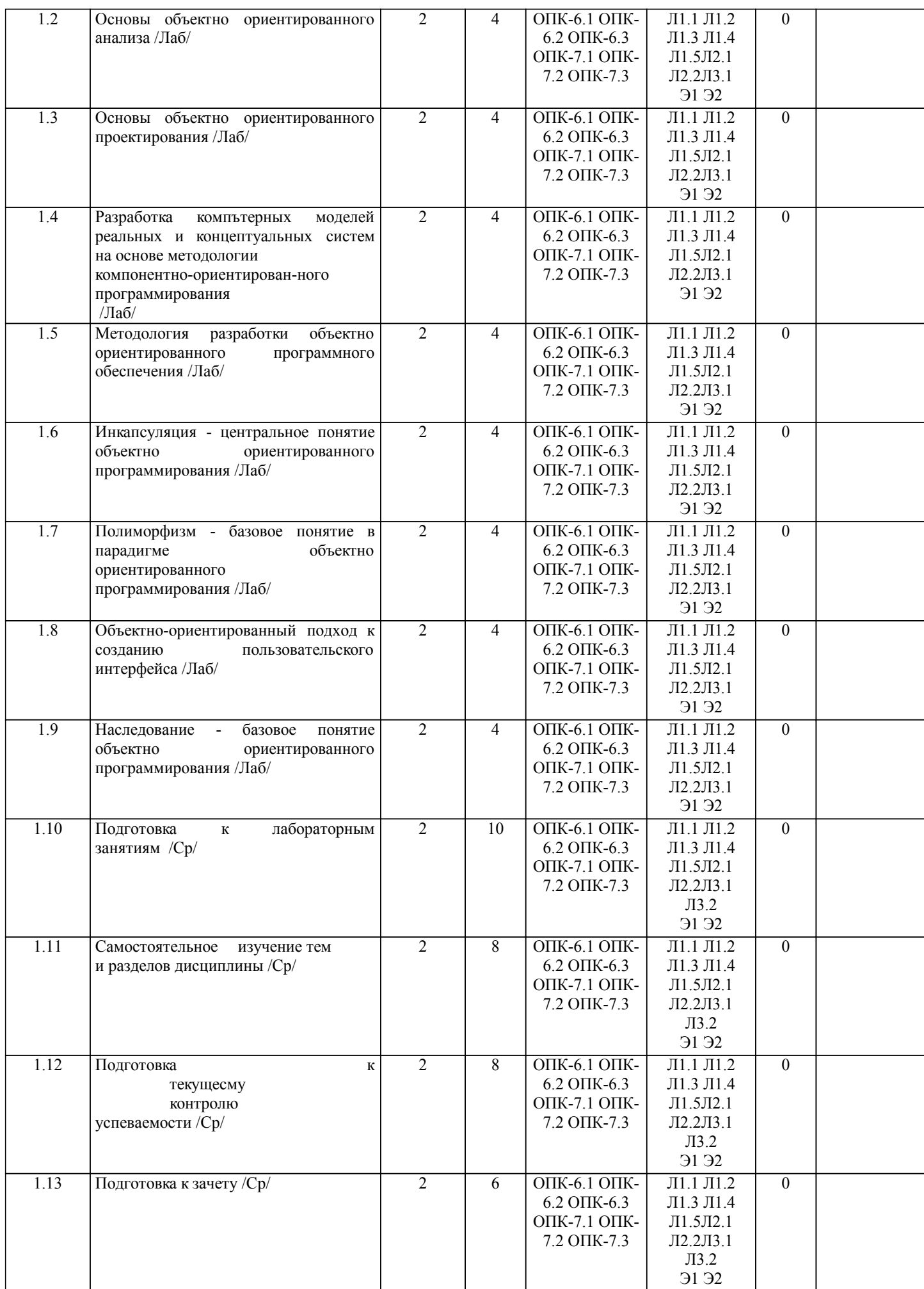

## **5. ФОНД ОЦЕНОЧНЫХ СРЕДСТВ**

Рабочая программа дисциплины обеспечена фондом оценочных средств для проведения текущего контроля и промежуточной аттестации. Содержание фонда оценочных средств представлено в Приложении 1 и 2.

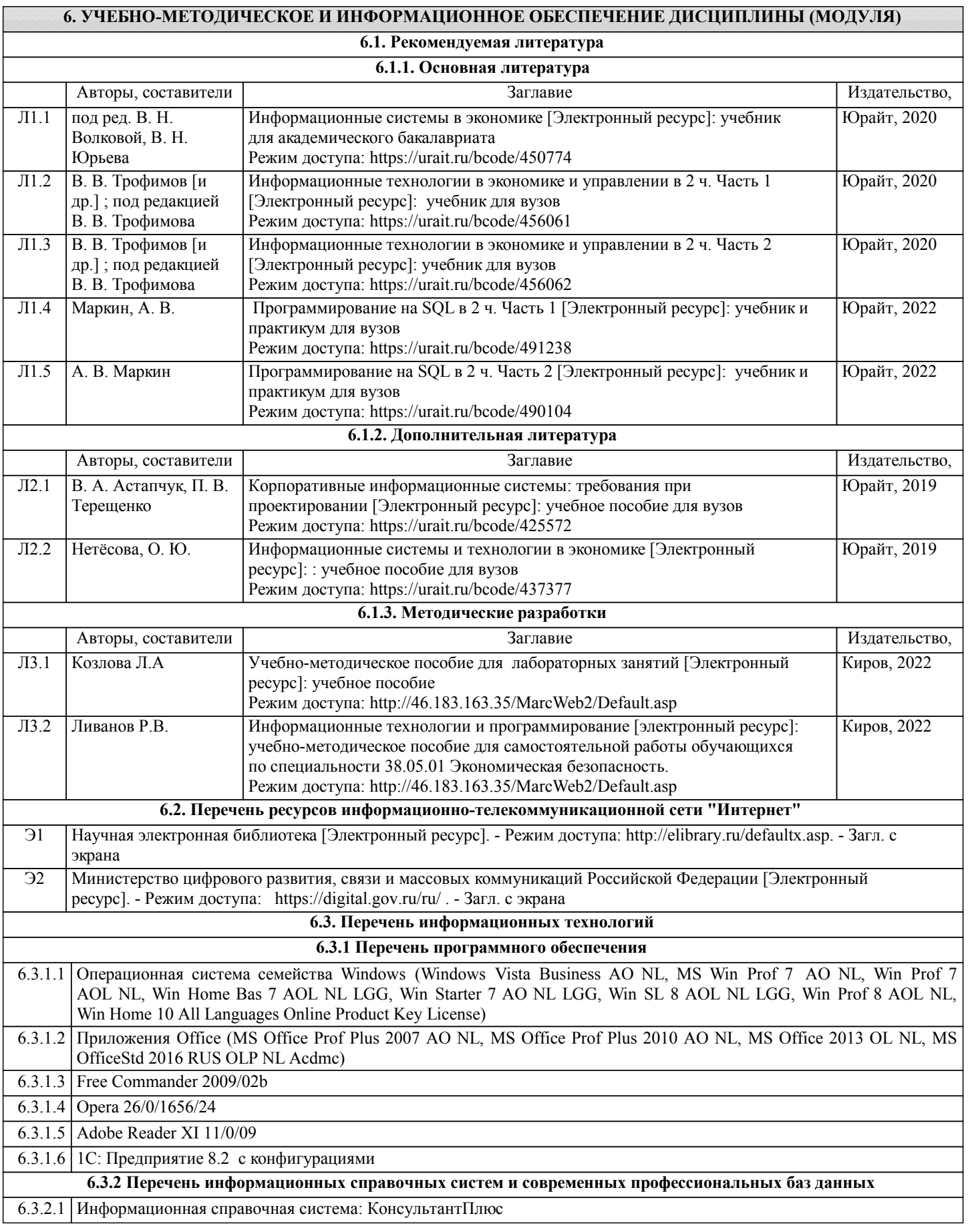

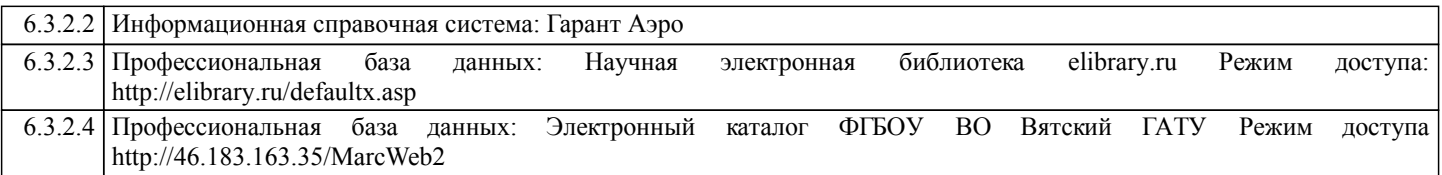

#### **7. МАТЕРИАЛЬНО-ТЕХНИЧЕСКОЕ ОБЕСПЕЧЕНИЕ ДИСЦИПЛИНЫ (МОДУЛЯ)**

7.1 Описание материально-технической базы, необходимой для осуществления образовательного процесса по дисциплине представлено в Приложении 3 РПД.

#### **8. МЕТОДИЧЕСКИЕ УКАЗАНИЯ ДЛЯ ОБУЧАЮЩИХСЯ ПО ОСВОЕНИЮ ДИСЦИПЛИНЫ (МОДУЛЯ)**

Освоение дисциплины проводится в форме аудиторных занятий и внеаудиторной самостоятельной работы обучающихся. При проведении аудиторных занятий предусмотрено применение следующих инновационных форм учебных занятий, развивающих у обучающихся навыки командной работы, межличностной коммуникации, принятия решений, лидерские качества:

дискуссия, разбор конкретных ситуаций. Количество часов занятий в интерактивных формах определено учебным планом.

Практическая подготовка при реализации дисциплины организуется путем проведения лабораторных занятий, предусматривающих участие обучающихся в выполнении отдельных элементов работ, связанных с будущей профессиональной деятельностью.

Внеаудиторная самостоятельная работа осуществляется в следующих формах:

• Самостоятельное изучение теоретического материала (тем дисциплины);

•подготовка к лабораторным занятиям;

•подготовка к мероприятиям текущего контроля;

•подготовка к промежуточной аттестации.

При организации самостоятельной работы необходимо, прежде всего,обратить внимание на ключевые понятия, несущие основную смысловую нагрузку в том или ином разделе учебной дисциплины.

1. Самостоятельное изучение тем дисциплины

Для работы необходимо ознакомиться с учебным планом дисциплины и установить, какое количество часов отведено учебным планом в целом на

изучение дисциплины, на аудиторную работу с преподавателем на лекционных и практических (семинарских), лабораторных занятиях, а также на самостоятельную работу. С целью оптимальной самоорганизации необходимо сопоставить эту информацию с графиком занятий и выявить наиболее затратные по времени и объему темы, чтобы заранее определить для себя периоды объемных заданий. Целесообразно начать работу с изучения теоретического материала, основных терминов и понятий курса и с письменных ответов на индивидуальные и тестовые задания.

2. Подготовка к лабораторным занятиям

Подготовка к лабораторным занятиям носит различный характер как по содержанию, так и по сложности исполнения. Многие лабораторные занятия требуют большой исследовательской работы, изучения дополнительной научной литературы. Прежде чем приступить к выполнению такой работы, обучающемуся необходимо ознакомиться обстоятельно с содержанием задания, уяснить его, оценить с точки зрения восприятия и запоминания все составляющие его компоненты. Результаты эксперимента, графики и т.д. следует стремиться получить непосредственно при выполнении работы в лаборатории. Лабораторная работа считается выполненной только в том случае, когда отчет по ней принят. Чем скорее составлен отчет после проведения работы, тем меньше будет затрачено труда и времени на ее оформление. 3.Подготовка к мероприятиям текущего контроля

В конце изучения каждой темы может проводиться тематическая контрольная работа, которая является средством

промежуточного контроля оценки знаний. Подготовка к ней заключается в повторении пройденного материала и повторном решении заданий, которые рассматривались на занятиях, а также в выполнении заданий для самостоятельной работы.

#### 4. Подготовка к промежуточной аттестации

Подготовка к зачету является заключительным этапом изучения дисциплины и является средством промежуточного контроля. Подготовка к зачету предполагает изучение конспектов лекций, рекомендуемой литературы и других источников, повторение материалов практических занятий

## Министерство сельского хозяйства Российской Федерации федеральное государственное бюджетное образовательное учреждение высшего образования "Вятский государственный агротехнологический университет"

УТВЕРЖДАЮ **CHOMMUR** Декан экономического факультета Факультет Т.Б. Шиврина "27" декабря 2021 г.

# Информационные технологии и программирование рабочая программа дисциплины (модуля)

#### Закреплена за кафедрой информационных технологий и статистики

Учебный план

Специальность 38.05.01 Экономическая безопасность Специализация "Экономическая безопасность хозяйствующего субъекта"

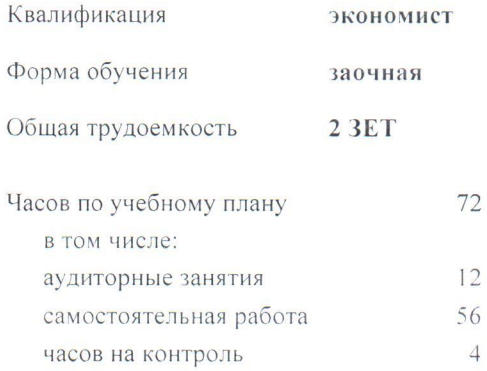

Виды контроля на курсах: зачеты 2

#### Распределение часов дисциплины по курсам

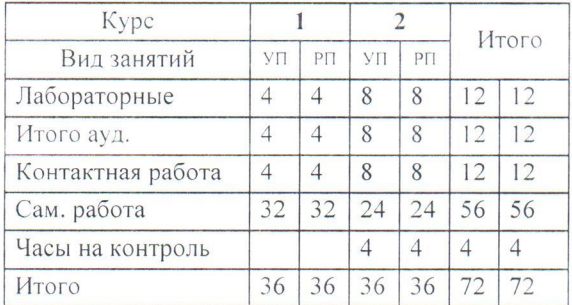

Программу составил(и):

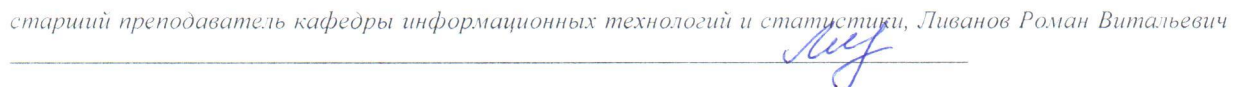

Рецензент(ы):

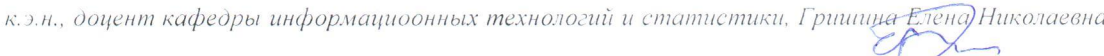

Рабочая программа дисциплины

#### Информационные технологии и программирование

разработана в соответствии с ФГОС:

Федеральный государственный образовательный стандарт высшего образования - специалитет по специальности 38.05.01 Экономическая безопасность (приказ Минобрнауки России от 14.04.2021 г. № 293)

составлена на основании Учебного плана:

Специальность 38.05.01 Экономическая безопасность Специализация "Экономическая безопасность хозяйствующего субъекта"

одобренного и утвержденного Ученым советом университета от 27.12.2021 протокол № 12.

Рабочая программа дисциплины рассмотрена и одобрена учебно-методической комиссией

экономического факультета

Протокол № 3/1 от "27" декабря 2021 г.<br>Рисли

Рабочая программа дисциплины рассмотрена и одобрена на заседании кафедры

информационных технологий и статистики

Протокол № 6p от "27" декабря 2021 г.<br>Зав. кафедрой *Персов* к.э.н., доцент Козлова Лариса Алексеевна

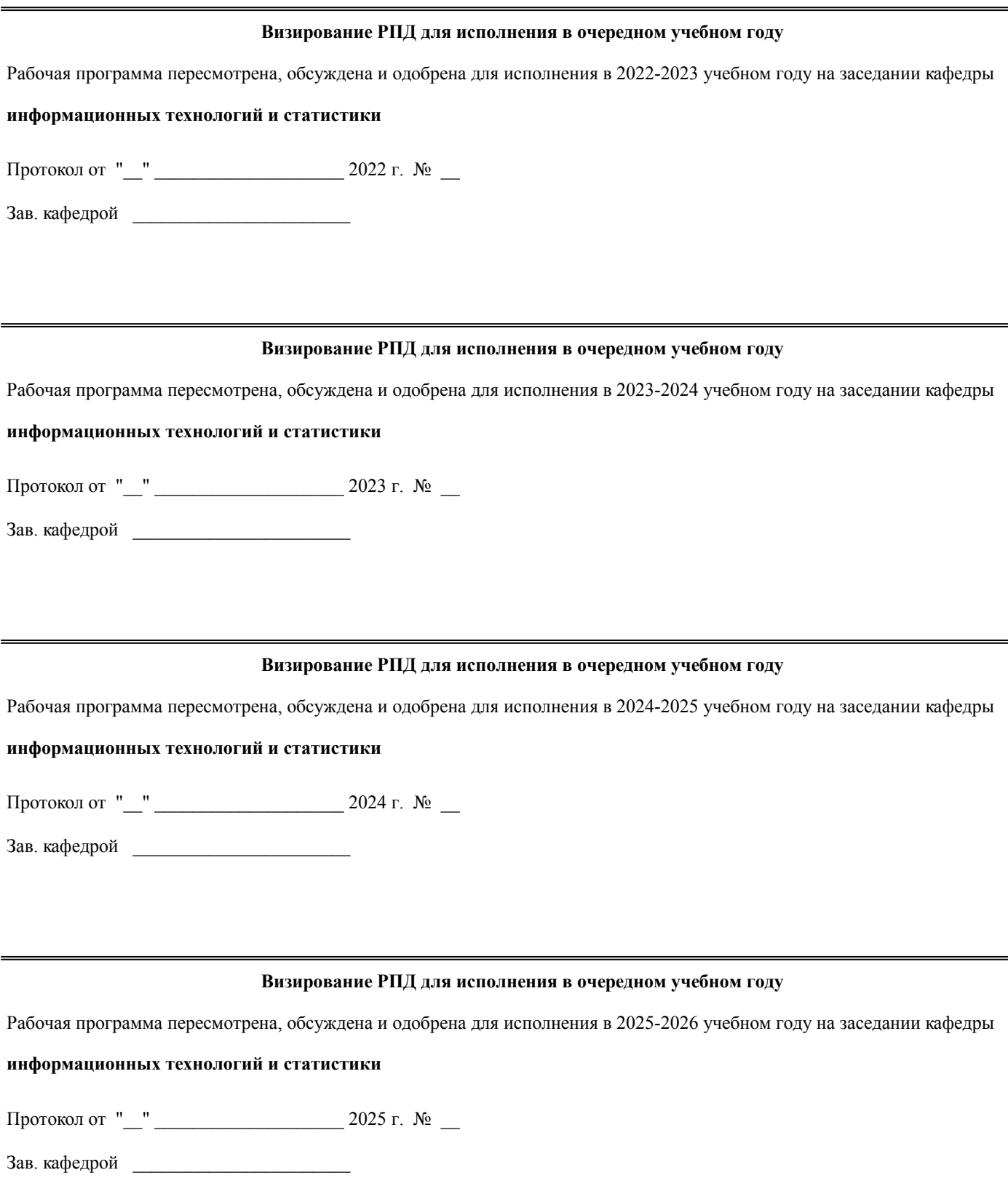

## **1. ЦЕЛЬ (ЦЕЛИ) ОСВОЕНИЯ ДИСЦИПЛИНЫ**

1.1 формирование понимания идеологии и ключевых аспектов объектно-ориентированного программирования, достаточного для практического использования в процессе дальнейшего обучения и в профессиональной сфере.

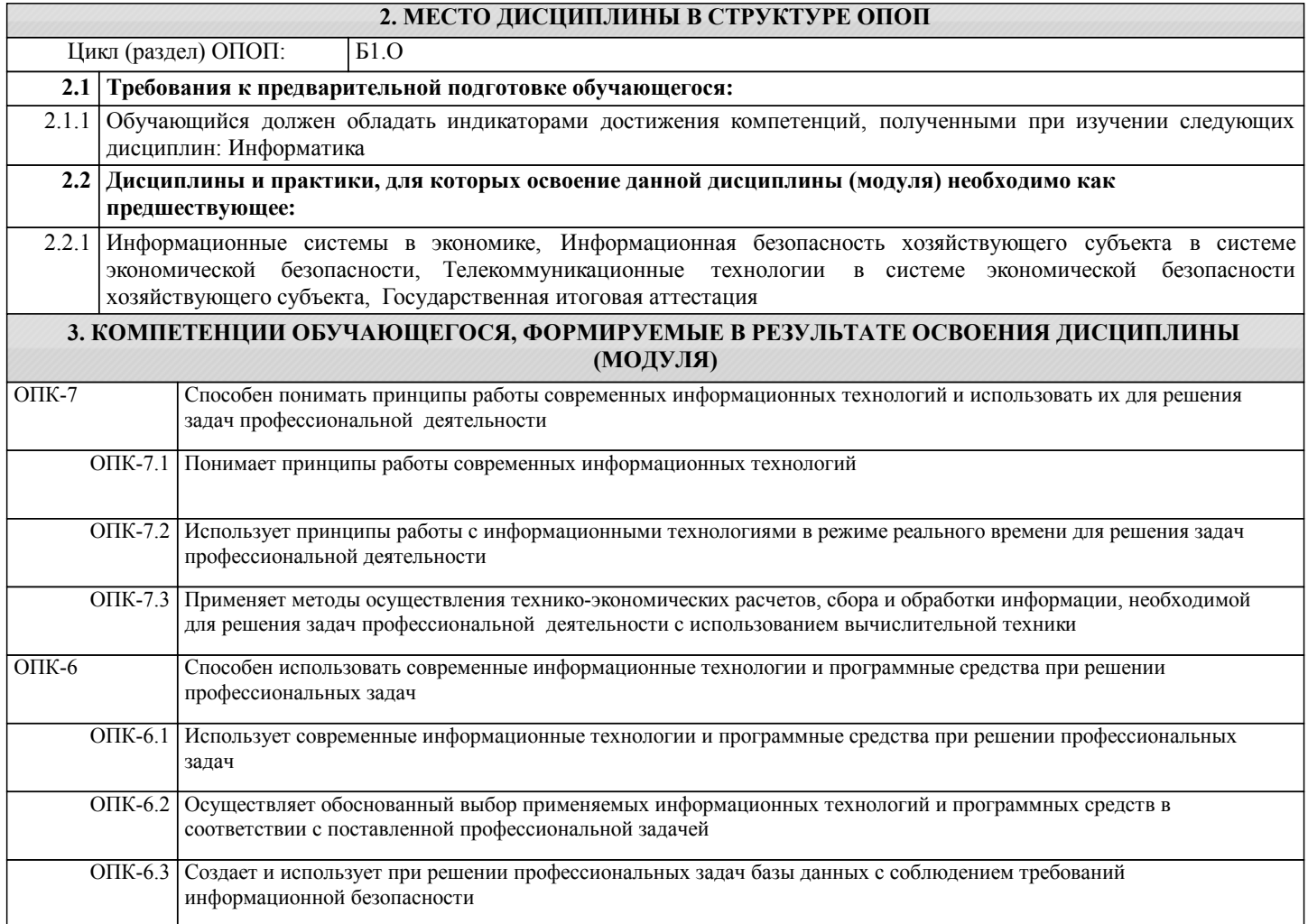

**В результате освоения дисциплины обучающийся должен**

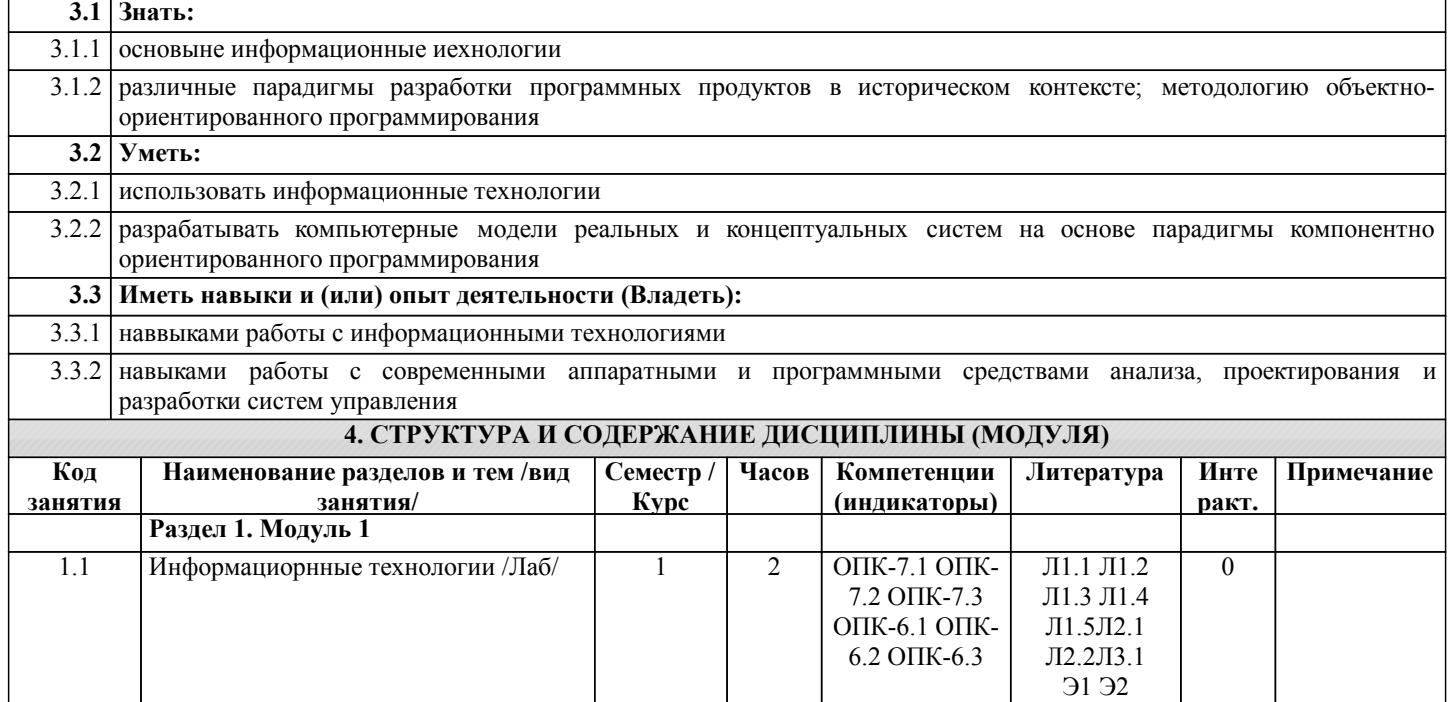

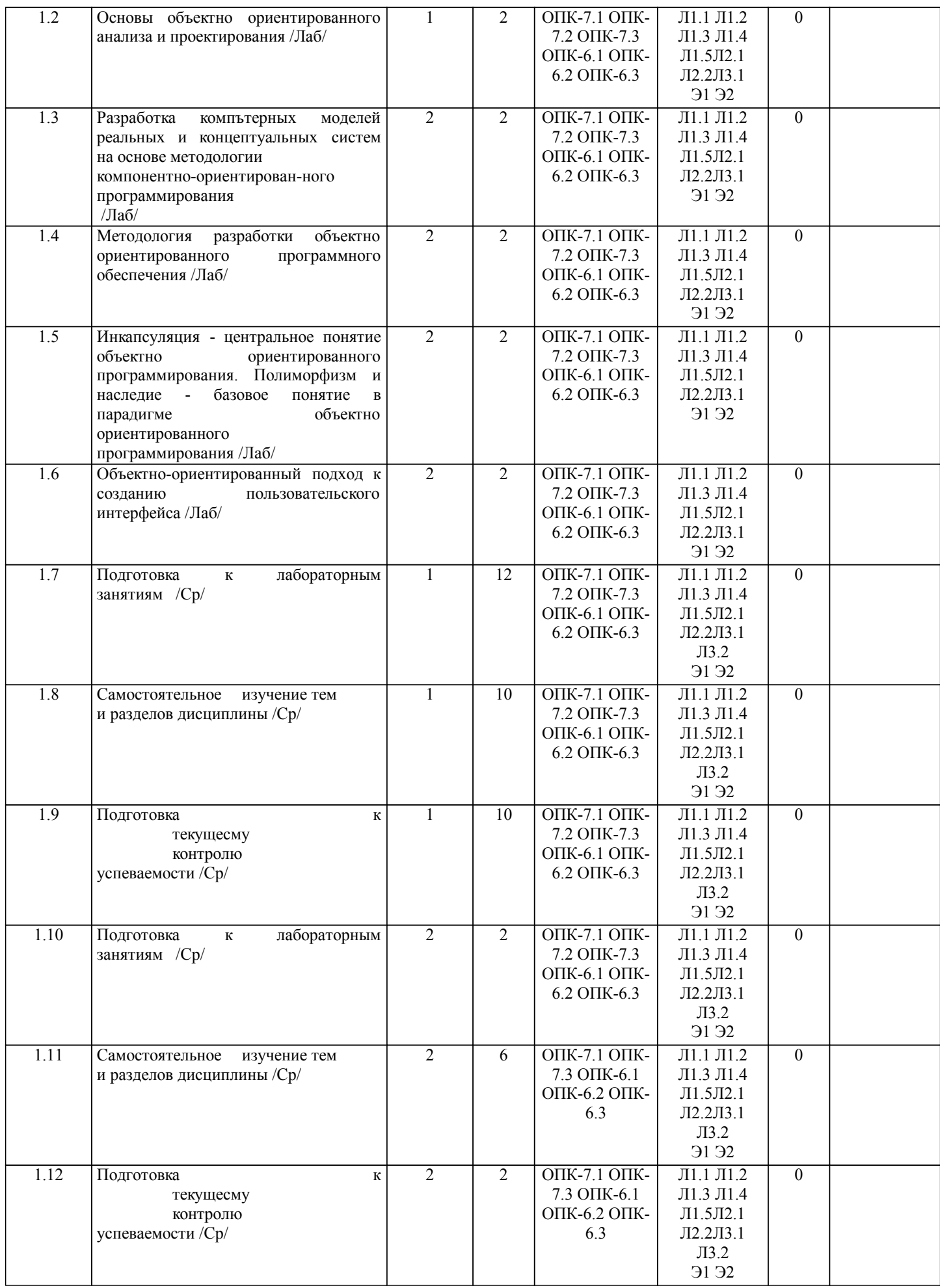

стр. 5

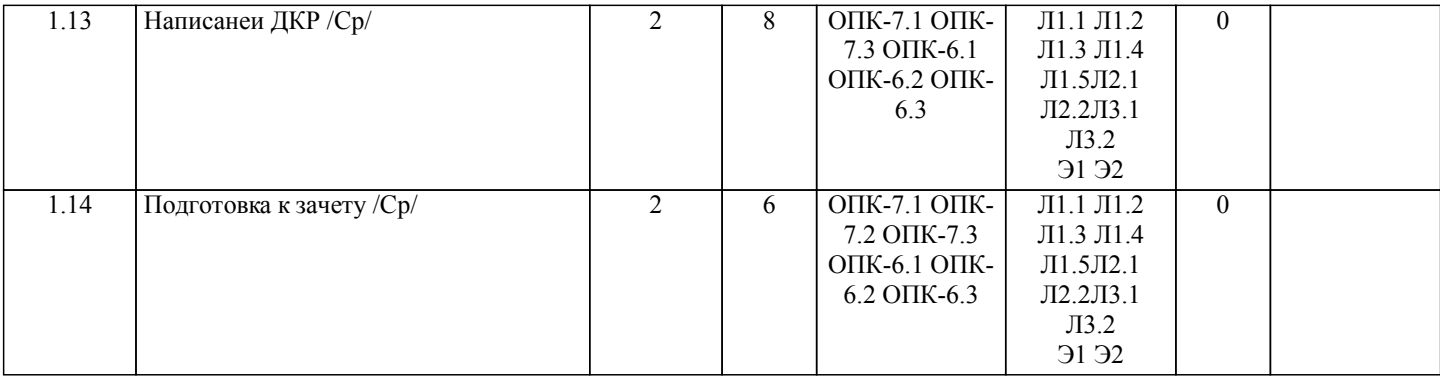

## **5. ФОНД ОЦЕНОЧНЫХ СРЕДСТВ**

Рабочая программа дисциплины обеспечена фондом оценочных средств для проведения текущего контроля и промежуточной аттестации. Содержание фонда оценочных средств представлено в Приложении 1 и 2.

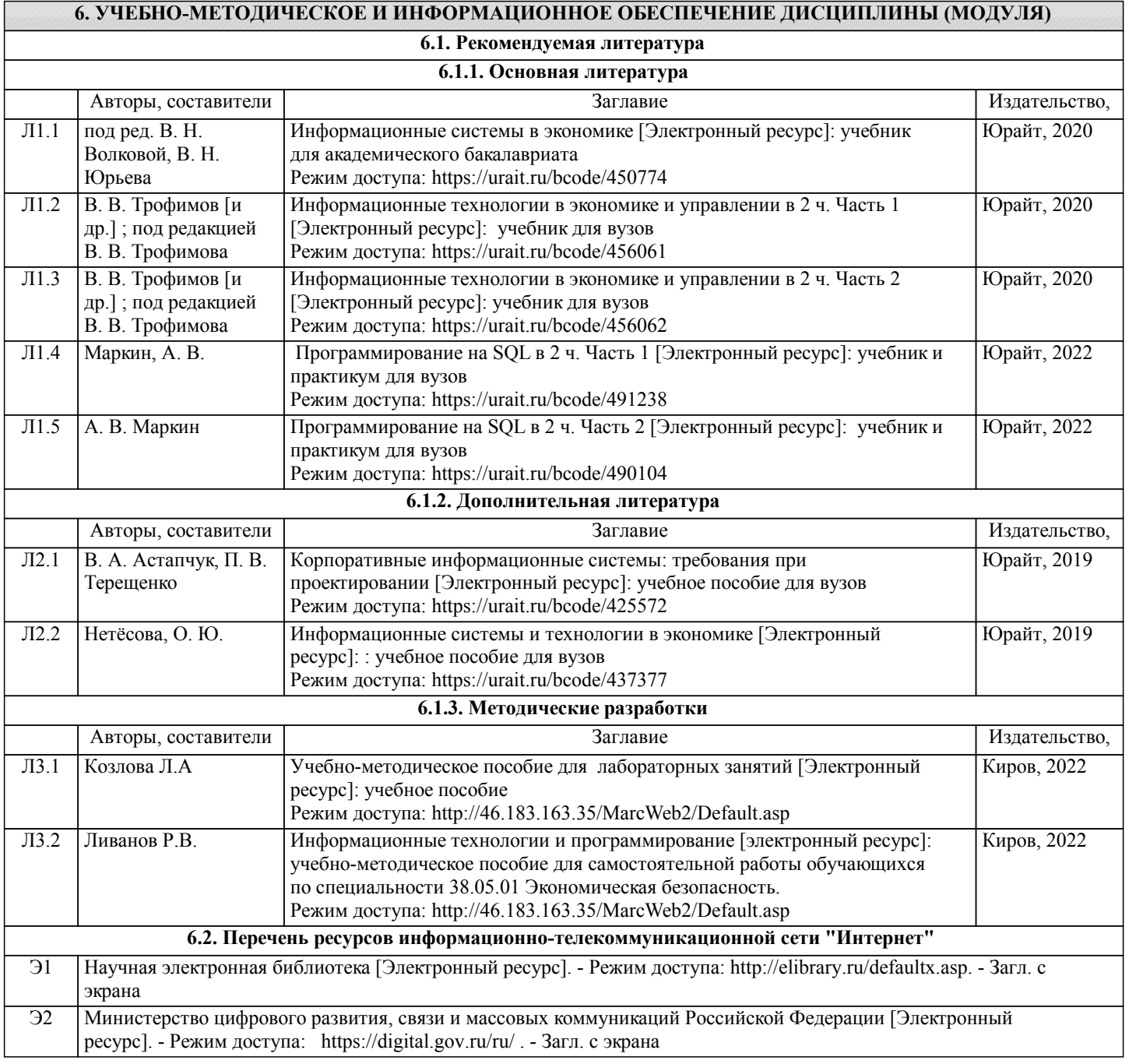

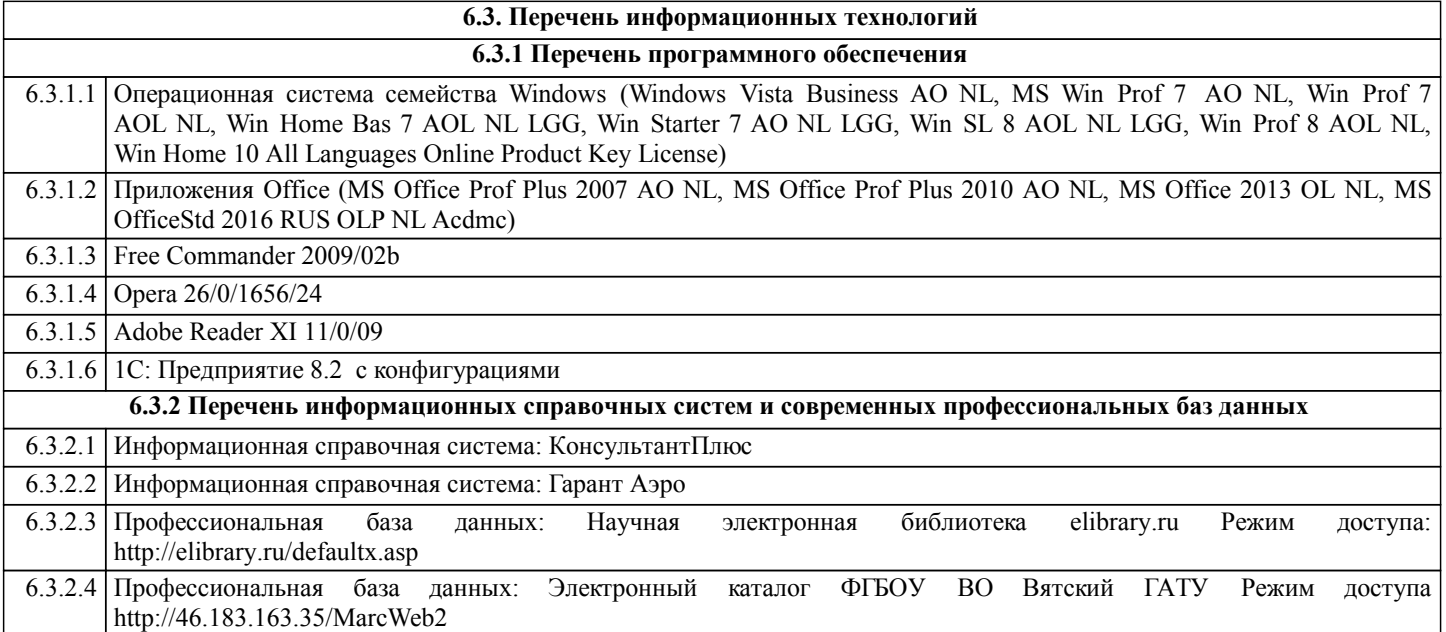

#### **7. МАТЕРИАЛЬНО-ТЕХНИЧЕСКОЕ ОБЕСПЕЧЕНИЕ ДИСЦИПЛИНЫ (МОДУЛЯ)**

7.1 Описание материально-технической базы, необходимой для осуществления образовательного процесса по дисциплине представлено в Приложении 3 РПД.

### **8. МЕТОДИЧЕСКИЕ УКАЗАНИЯ ДЛЯ ОБУЧАЮЩИХСЯ ПО ОСВОЕНИЮ ДИСЦИПЛИНЫ (МОДУЛЯ)**

Освоение дисциплины проводится в форме аудиторных занятий и внеаудиторной самостоятельной работы обучающихся. При проведении аудиторных занятий предусмотрено применение следующих инновационных форм учебных занятий, развивающих у обучающихся навыки командной работы, межличностной коммуникации, принятия решений, лидерские качества:

дискуссия, разбор конкретных ситуаций. Количество часов занятий в интерактивных формах определено учебным планом.

Практическая подготовка при реализации дисциплины организуется путем проведения лабораторных занятий, предусматривающих участие обучающихся в выполнении отдельных элементов работ, связанных с будущей профессиональной деятельностью.

Внеаудиторная самостоятельная работа осуществляется в следующих формах:

• Самостоятельное изучение теоретического материала (тем дисциплины);

•подготовка к лабораторным занятиям;

• подготовка к мероприятиям текущего контроля;

•подготовка к промежуточной аттестации.

При организации самостоятельной работы необходимо, прежде всего,обратить внимание на ключевые понятия, несущие основную смысловую нагрузку в том или ином разделе учебной дисциплины.

1. Самостоятельное изучение тем дисциплины

Для работы необходимо ознакомиться с учебным планом дисциплины и установить, какое количество часов отведено учебным планом в целом на

.<br>изучение дисциплины, на аудиторную работу с преподавателем на лекционных и практических (семинарских), лабораторных занятиях, а также на самостоятельную работу. С целью оптимальной самоорганизации необходимо сопоставить эту информацию с графиком занятий и выявить наиболее затратные по времени и объему темы, чтобы заранее определить для себя периоды объемных заданий. Целесообразно начать работу с изучения теоретического материала, основных терминов и понятий курса и с письменных ответов на индивидуальные и тестовые задания.

2. Подготовка к лабораторным занятиям

Подготовка к лабораторным занятиям носит различный характер как по содержанию, так и по сложности исполнения. Многие лабораторные занятия требуют большой исследовательской работы, изучения дополнительной научной литературы. Прежде чем приступить к выполнению такой работы, обучающемуся необходимо ознакомиться обстоятельно с содержанием задания, уяснить его, оценить с точки зрения восприятия и запоминания все составляющие его компоненты. Результаты эксперимента, графики и т.д. следует стремиться получить непосредственно при выполнении работы в лаборатории. Лабораторная работа считается выполненной только в том случае, когда отчет по ней принят. Чем скорее составлен отчет после проведения работы, тем меньше будет затрачено труда и времени на ее оформление. 3.Подготовка к мероприятиям текущего контроля

В конце изучения каждой темы может проводиться тематическая контрольная работа, которая является средством промежуточного контроля оценки знаний. Подготовка к ней заключается в повторении пройденного материала и повторном решении заданий, которые рассматривались на занятиях, а также в выполнении заданий для самостоятельной работы.

4. Подготовка к промежуточной аттестации

Подготовка к зачету является заключительным этапом изучения дисциплины и является средством промежуточного контроля. Подготовка к зачету предполагает изучение конспектов лекций, рекомендуемой литературы и других

Приложение 1

## ФОНД ОЦЕНОЧНЫХ СРЕДСТВ для проведения **промежуточной аттестации** по дисциплине **Информационные технологии и программирование**

Направление подготовки 38.05.01 Экономическая безопасность Специализация «Экономическая безопасность хозяйствующего субъекта» Квалификация экономист

#### **1. Описание назначения и состава фонда оценочных средств**

Настоящий фонд оценочных средств (ФОС) входит в состав рабочей программы дисциплины «Информационные технологии и программирование» и предназначен для оценки планируемых результатов обучения сформированности индикаторов достижения компетенций и опыта деятельности, характеризующих этапы формирования компетенций (п.2) в процессе изучения данной дисциплины.

ФОС включает в себя оценочные материалы для проведения промежуточной аттестации в форме зачета.

ФОС разработан на основании:

- Федеральный государственный образовательный стандарт высшего образования - специалитет по специальности 38.05.01 Экономическая безопасность (приказ Минобрнауки России от 14.04.2021 г. № 293);

- основной профессиональной образовательной программы высшего образования по специальность 38.05.01 Экономическая безопасность специализация «Экономическая безопасность хозяйствующего субъекта»;

- Положения «О формировании фонда оценочных средств для промежуточной и итоговой аттестации обучающихся по образовательным программам высшего образования».

#### **2. Перечень компетенций с указанием этапов их формирования в процессе освоения образовательной программы**

- Способен использовать современные информационные технологии и программные средства при решении профессиональных задач (ОПК-6);

- Способен понимать принципы работы современных информационных технологий и использовать их для решения задач профессиональной деятельности (ОПК- 7).

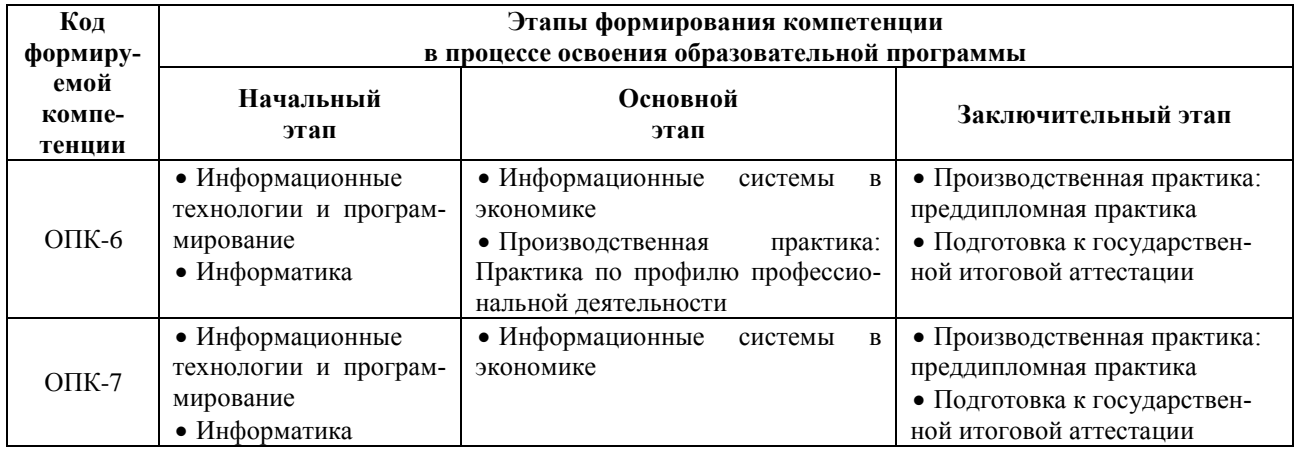

#### **3. Планируемые результаты освоения образовательной программы по дисциплине, выраженные через компетенции и индикаторы их достижений, описание шкал оценивания**

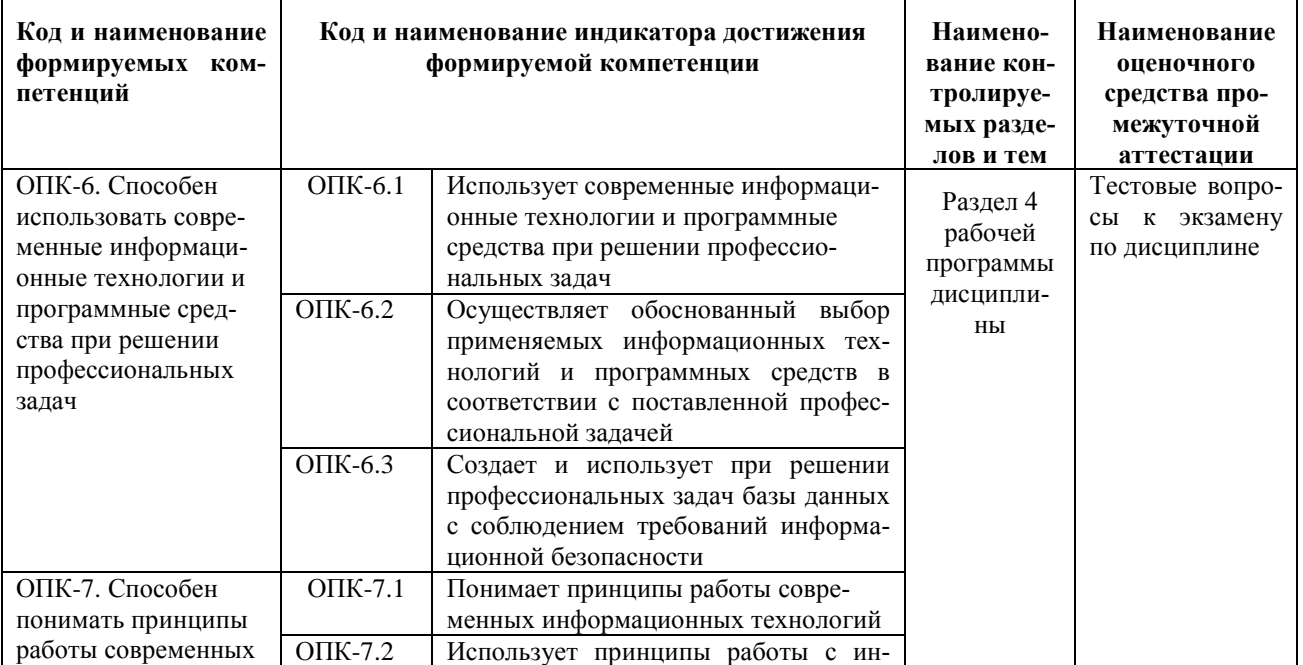

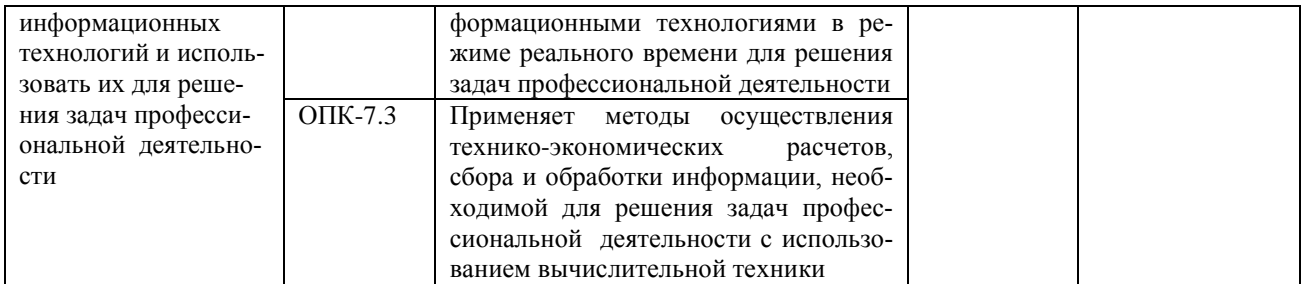

Для оценки сформированности соответствующих компетенций по дисциплине «Информационные технологии и программирование» при проведении промежуточной аттестации в форме зачета применяется следующая шкала оценивания:

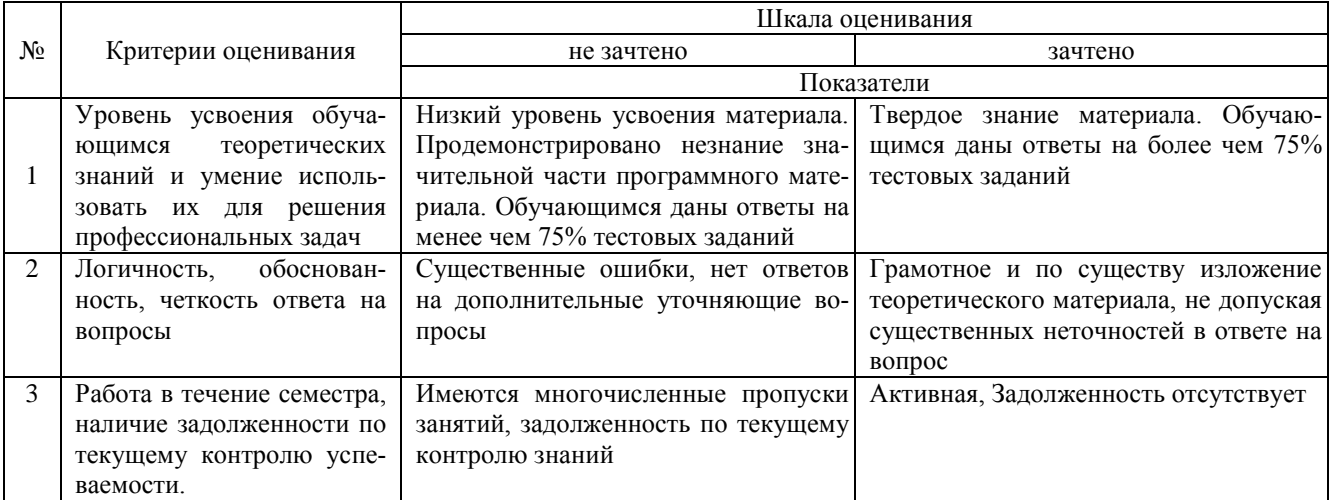

4. Типовые контрольные задания или иные материалы, необходимые для оценки знаний, умений, навыков и (или) опыта деятельности, характеризующих этапы формирования компетенций в процессе освоения образовательной программы

#### Тестовые залания

#### по дисциплине «Информационные технологии и программирование» для промежуточной аттестации в форме экзамена

1. Модель проектирования системы прикладных задач программирования в транспортном комплексе, предполагающая связывание проектных решений для отдельных задач в единую функциональную систему называется  $(OIIK-6)$ :

- А. Каскадная модель
- В. Итерационная модель
- С. Спиральная модель
- D. Структурная модель

2. Программа оптимизации процессов управления в транспортном комплексе должна быть написана на языке, реализующем объектно-ориентированное программирование. Какой язык из перечисленных можно выбрать  $(OIIK-6)?$ 

- A. Assembler
- B. Basic
- C. Delphi
- D. Cobol

3. На начальном этапе разработки программы оптимизации транспортных процессов на алгоритмическом языке необходимо выполнить три этапа. Какой из перечисленных этапов является лишним в списке (ОПК-6)?:

- А. Формулировка задачи
- В. Выбор метода решения
- С. Изменение управляющих данных
- D. Составление алгоритма

4. Способ описания алгоритма решения транспортных задач средствами алгоритмического языка - это (ОПК-6):

- А. Формульный способ
- В. Операторный способ
- С. Графический способ
- D. Программирование

5.В процессе создания программы оптимизации процессов в транспортном комплексе в системе программирования Visual Basic при расчете значений целевой функции необходимо вычислить модуль числа. Какая математическая функция для этого предназначена (ОПК-6)?:

- A. Mod
- B. Abs
- C. Sqr
- D. Rnd

6. Модель проектирования системы прикладных задач программирования в транспортном комплексе, предполагающая автоматизацию отдельных несвязанных задач, не требующих интеграции и совместимости называется  $(O\Pi K-6)$ :

- А. Каскадная модель
- В. Итерационная модель
- С. Спиральная модель
- D. Объектная модель

7. Какое свойство алгоритма определяет возможность получения решения за конечное число действий при решении транспортных задач (ОПК-6):

- А. Определенность
- В. Дискретность
- С. Результативность
- D. Решаемость

8. При анализе программного кода программы оптимизации процессов в транспортном комплексе в системе программирования Visual Basic был обнаружен следующий фрагмент программы. Сколько раз будет вычислено значение переменной Y в цикле (ОПК-6):

- A. For  $X = -1$  To 7
- B.  $Y=2*X$
- $C.$  Next X

9.В процессе создания программы оптимизации процессов в транспортном комплексе в системе программирования Visual Basic при расчете значений целевой функции необходимо вычислить остаток от деления. Какая математическая функция для этого предназначена (ОПК-6)?:

- A. Mod
- B. Abs
- C. Sqr
- D. Oct

10. Модель проектирования системы прикладных задач программирования в транспортном комплексе, предполагающая определение состава функциональной системы, а затем реализацию отдельных задач называется  $(OIIK-6)$ :

- А. Итерационная модель
- В. Спиральная модель
- С. Структурная модель
- **D.** Объектная модель

11 С помощью чего реализуется принцип полиморфизма в С ++? (ОПК-7)

- А. наличия множественного наследования.
- В. наличия виртуальных методов. +
- С. Использование виртуального наследования.

D. наличия абстрактных классов.

12. В программе описано класс и объект class A public: int a, b, c; ; A \* obj; Как обратиться к атрибуту с? (ОПК- $7)$ 

- A. obj.c
- B. obj->  $c +$
- C. obj  $A \rightarrow \infty$
- D. obj $\geq$ A.c

13. Какая из перечисленных функций не может быть конструктором? (ОПК-7)

- A. void String  $() +$
- $B.$  String  $()$ ;
- C. String (String  $\&$  s)
- D. String (const int a)

14. Отметьте правильное утверждение для абстрактного класса для языка С ++. (ОПК-7)

- А. Класс, у которого все методы чисто виртуальные, называется абстрактным.
- В. Абстрактный базовый класс навязывает определенный интерфейс всем производным из него классам.
- С. Невозможно создать объект абстрактного класса. +
- D. В абстрактном классе не описываются методы вообще.

15. Если в программе на языке C ++ в производном классе переопределена операция new то ... (ОПК-7)

А. все объекты этого класса и все объекты классов, выведенных из него, будут использовать эту операцию независимо от зоне вилимости, в которой она переопределена.

В. производные от этого класса могут использовать глобальную операцию применив операцию базовий класс:  $new. +$ 

С. операцию new нельзя переопределить.

D. в любом случае эта операция будет доступна только в пределах класса-потомка.

16. Какой из перечисленных методов может быть конструктором для класса String в языке C ++? (ОПК-7)

- A. String \* String ();
- B. void String ();
- C. String (String & s); +
- D. const String (int a);

17. Какая функция, не будучи компонентом класса, имеет лоступ к его зашишенным и внутренних компонентов? (ОПК-7)

- А. Шаблонная.
- В. Полиморфная.
- С. Дружеская. +
- D. Статическая.

18. Вызовет данный код ошибку компиляции? class Rectangle public: int a, b; int sum (); int square (); Rect ();;  $(OIIK-7)$ 

- А. Ошибки нет, все записано верно.
- В. Ошибка являются: имя деструктора должно совпадать с именем класса. +
- С. Ошибка являются: имя деструктора не может начинаться с маленькой буквы.
- D. Ошибка являются: никакой идентификатор в C ++ не может начинаться со знака «».

19. Укажите правильное объявление виртуального метода, который принимает одно целочисленное значение и возвращаетvoid. (ОПК-7)

- A. virtual void SomeFunction (int x);  $+$
- B. void SomeFunction (int x) virtual;
- C. virtual SomeFunction (int  $x$ ):
- D. virtual void SomeFunction (int  $*$  x);
- 20. Укажите правильное использование оператора friend. (ОПК-7)
- A. class A int\_friend CountPass (); private: short i;;
- B. class A public: friend int H :: CountPass (); private: short i;; +
- C. class A public: int A1 :: CountPass (); friend: short i;;
- D. class A public: friend int  $H$  :: q; short i;;

#### Вопросы для подготовки к зачету по дисциплине «Информационные технологии и программирование»

- 1. 1. Основы алгоритмизации и программирования.
- 2. 2. Языки и системы программирования.
- 3. 3. Общая характеристика и базовые понятия прикладного программирования.
- 4. 4. Система программирования Visual Basic: интерфейс программы и основные инструменты.
- 5. 5. Понятие переменной, константы и массива. Используемые типы данных.
- 6. 5. Операторы языка программирования Visual Basic.
- 7. 6. Свойства, события и методы различных объектов.
- 8. 7. Линейное программирование: базовые операторы.
- 9. 8. Основы объектно-ориентированного проектирования: объектная модель раз-рабатываемой системы и ее значение для написания кода.
- 10.9. Объектно-ориентированный подход к программированию пользовательского интерфейса.
- 11.10. Концепция и технологии NET.

#### **5. Методические материалы, определяющие процедуры оценивания сформированности индикаторов достижения компетенций и опыта деятельности, характеризующих этапы формирования компетенций.**

Процедура оценивания сформированности индикаторов достижения компетенций при проведении промежуточной аттестации по дисциплине «Информационные технологии и программирование» проводится в форме зачета.

Порядок организации и проведения промежуточной аттестации обучающегося, форма проведения, процедура сдачи зачета, сроки и иные вопросы определены Положением о порядке организации и проведения текущего контроля успеваемости и промежуточной аттестации обучающихся.

Процедура оценивания сформированности индикаторов достижения компетенций при проведении зачета проводится путем письменного или компьютерного тестирования обучающихся и (или) устного ответа на вопросы к зачету:

обучающемуся выдается вариант письменного или компьютерного теста;

 в определенное время (в среднем 1 минута на 1 тестовое задание) обучающийся отвечает на 25 вопросов теста, в котором представлены все изучаемые темы дисциплины;

по результатам тестирования выставляется оценка, согласно установленной шкалы оценивания.

Для подготовки к зачету рекомендуется использовать лекционный и практический материал по дисциплине, литературные источники, а также электронными ресурсами.

## ФОНД ОЦЕНОЧНЫХ СРЕДСТВ для проведения текущего контроля успеваемости по дисциплине **Информационные технологии и программирование**

Направление подготовки 38.05.01 Экономическая безопасность Специализация «Экономическая безопасность хозяйствующего субъекта» Квалификация экономист

#### **1. Описание назначения и состава фонда оценочных средств**

Настоящий фонд оценочных средств (ФОС) входит в состав рабочей программы дисциплины «Информационные технологии и программирование» и предназначен для оценки планируемых результатов обучения сформированности индикаторов достижения компетенций и опыта деятельности, характеризующих этапы формирования компетенций в процессе освоения дисциплины.

#### **2. Перечень компетенций, формируемых при изучении дисциплины**

- Способен использовать современные информационные технологии и программные средства при решении профессиональных задач (ОПК-6);

- Способен понимать принципы работы современных информационных технологий и использовать их для решения задач профессиональной деятельности (ОПК- 7)

#### **3. Банк оценочных средств**

Для оценки сформированности индикаторов достижения компетенций и опыта деятельности, характеризующих этапы формирования компетенций в процессе освоения дисциплины «Информационные технологии и программирование» используются следующие оценочные средства:

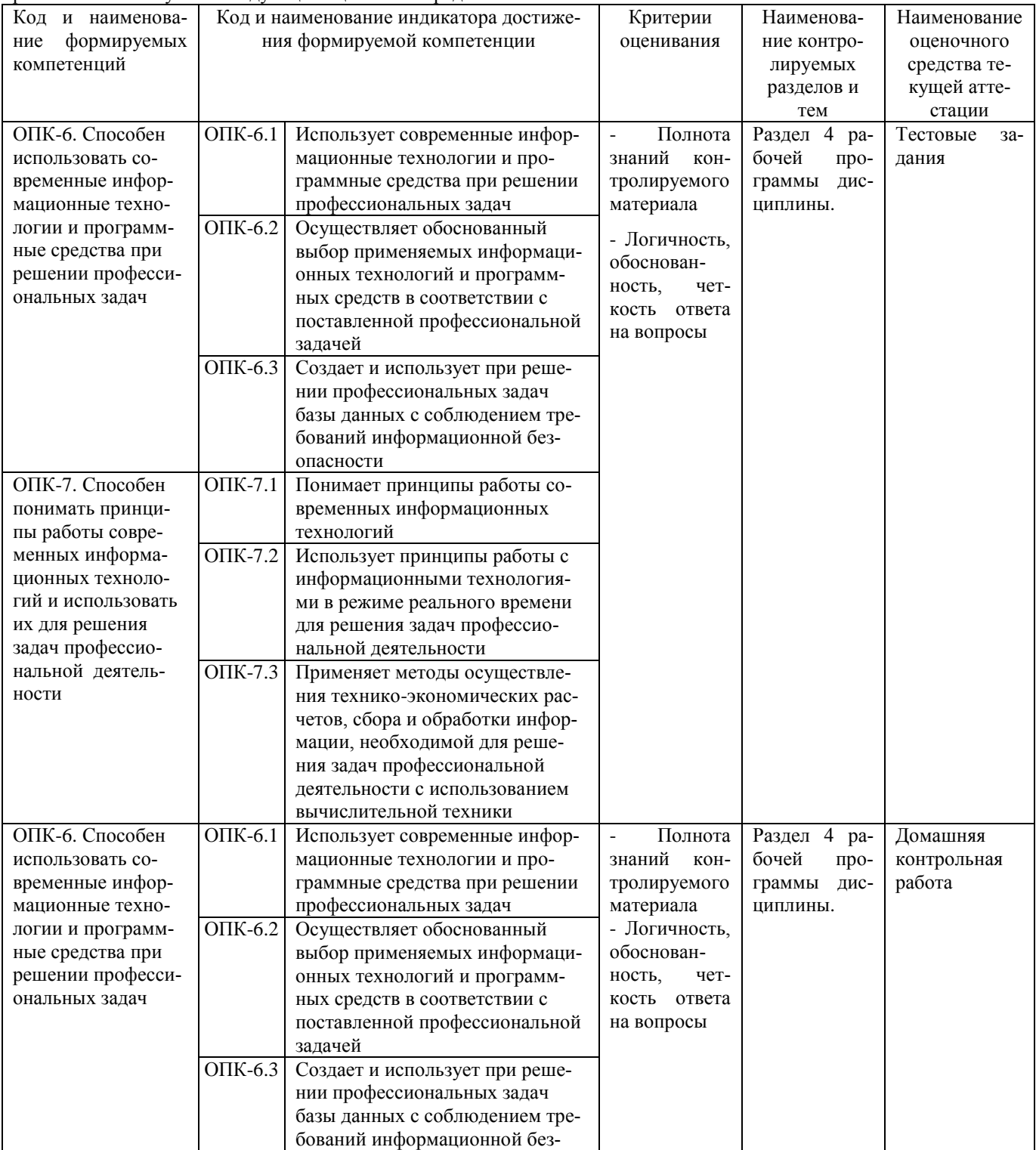

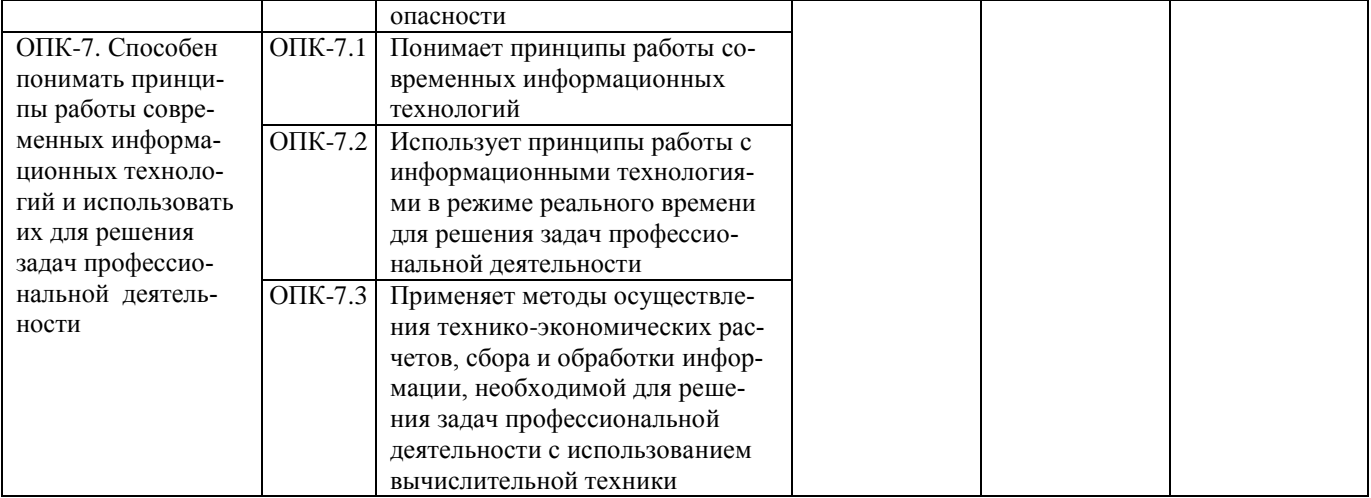

#### Тестовые залания

#### для проведения текущего контроля знаний по дисциплине «Информационные технологии и программирование»

Текущий контроль в форме тестовых заданий предназначен для определения уровня оценки сформированности индикаторов достижения компетенций и опыта деятельности в процессе изучения дисциплины обучающимися очной формы обучения.

Результаты текущего контроля оцениваются посредством шкалы:

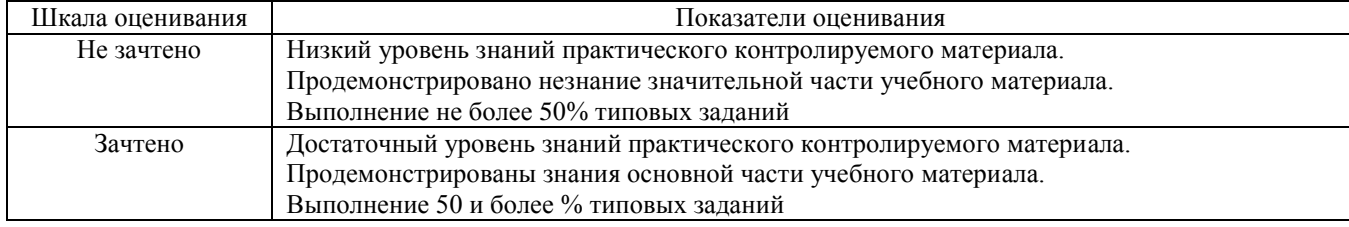

#### Типовые тестовые задания

1. Прародителями всех языков ООП является

- C Симула
- C Delphi
- Ċ  $C#$

2. Объектом объектно-ориентированного программирования называется ...

П совокупность переменных состояния и связанных с ними методов (операций)

 $\Box$ группа данных и методов (функций) для работы с этими данными

 $\Box$ функция или процедура, выполняющие определенные действия

 $\Box$ характеристика, назначенная элементу класса

3. Выберите наиболее подходящее определение Класса.

 $\circ$ Тип, содержащий набор функций

 $\circ$ Тип, который отображает состояние некоторого объекта

Ō Тип, описывающий поведение некоторой сущности

Ö Тип, описывающий характеристики и поведение объекта 4. Двумерным называется массив, элементы которого расположены в виде...

 $\circ$ множества измерений

 $\mathcal{C}$ квадратной таблицы

Ö прямоугольной таблицы

5. Строка Readln (a [i, j])

C ожидает ввод размера массива

ожидает ввод элемента массива

O ожидает вывод массива

6.Выберете язык ООП

C Borland Delphi

Ċ Pascal

Ċ Basic

C

7.Любое условие в программном коде записывается...

IF...THEN...ELSE

Ċ Begin...END

C FOR..TO..DO

8.В каком разделе задаются константы?

C В var

Ċ после begin

Ċ перед var

9.Как записывается цикл в программном коде?

Ċ IF...THEN...ELSE

C Begin...END

C FOR..TO..DO

10.Выберите правильную форму записи в var?

С имя\_переменной:тип;

Ċ

тип:имя\_переменной;

#### **Методические материалы, определяющие процедуру оценивания**

Процедура оценивания сформированности индикаторов достижения компетенций и опыта деятельности в процессе изучения дисциплины при проведении текущего контроля знаний проводится путем выполнения заданий теста на практических занятиях. Тестирование проводится после изучения соответствующей темы дисциплины. При подготовке к тестированию обучающимся рекомендуется использовать материал по дисциплине. Обучающемуся выдается вариант письменного или компьютерного теста (система Moodle). Оценка проводится посредством интегральной (целостной) двухуровневой шкалы.

#### **Домашняя контрольная работа по дисциплине «Эконометрика»**

Текущий контроль в форме домашней контрольной работы предназначен для самостоятельного изучения отдельных вопросов теоретического материала и практического выполнения заданий обучающихся заочной формы обучения. Результаты текущего контроля в форме домашней контрольной работы оцениваются посредством интегральной шкалы:

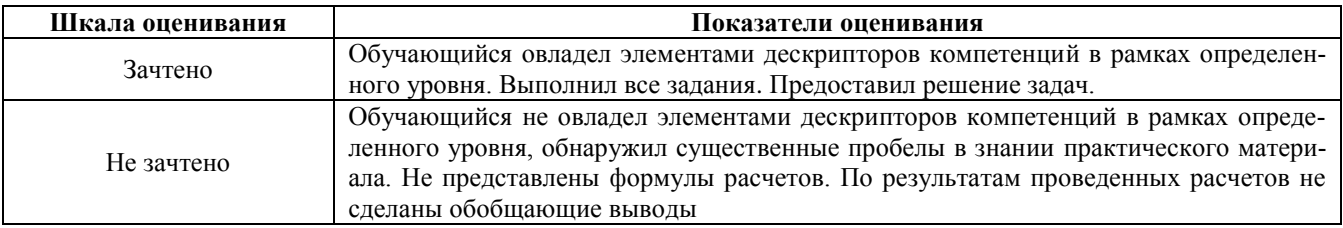

## **Типовые задания для домашней контрольной работы для проведения текущего контроля знаний**

**Вариант 1**

Задание 1: в системе программирования Visual Basic составить программу для вычисления значений функции. Оформить блок-схему алгоритма. Спроектировать интерфейс. Составить таблицу индивидуальных свойств элементов управления, программный код для решения поставленной задачи. Представить результат работы програм $y = \ln x + \frac{x}{\cos(x) - \frac{x}{3}}$ 

Задание 2. Задание: в системе программирования Visual Basic составить программу для вычисления значений функции. Оформить блок-схему алгоритма. Спроектировать интерфейс. Составить таблицу индивидуальных свойств элементов управления, программный код для решения поставленной задачи. Представить результат работы программы

$$
y = \begin{cases} 2a^2 + d + f & f < 2 \\ \sqrt{a} + \ln d + 2f & 2 \le f \le 5 \\ \sqrt{a} + d + f & f > 5 \end{cases}
$$

Задание 3. Задание: в системе программирования Visual Basic составить программу для вычисления значений функции. Оформить блок-схему алгоритма. Спроектировать интерфейс. Составить таблицу индивидуальных свойств элементов управления, программный код для решения поставленной задачи. Представить результат работы программы

$$
y = \frac{4c^2 + \sqrt{2f^2}}{5.7f^3 + (d - 1.8)^2} \quad \begin{array}{l} -1 \le d \le 1 \\ 3 \le f \le 5 \end{array} \quad \Delta d = 0.5
$$

#### **Методические материалы, определяющие процедура оценивания**

Процедура сформированности индикаторов достижения компетенций и опыта деятельности в процессе изучения дисциплины при проведении текущего контроля знаний в форме домашней контрольной работы определяется следующими методическими указаниями:

 выполнение контрольной работы проводится в аудиториях, отведенных для самостоятельной работы обучающихся, либо в домашних условиях.

 выполнение домашней контрольной работы (ДКР) осуществляется в соответствии с вариантом, номер которого определяется по списку студентов в группе.

В процессе выполнения ДКР оформляется отчет, включающий следующие разделы:

- Титульный лист;
- Оглавление;
- Задание 1. Линейное программирование.
- Задание 2. Программирование ветвлений
- Задание 3 Программирование циклов

По результатам проверки контрольной работы преподавателем выставляется оценка согласно установленной шкалы оценивания.

При решении практической задачи следует расписать все промежуточные составляющие решения, результаты оформить в виде таблиц.

Отчет по ДКР принимается в сброшюрованном печатном виде на листах формата А4 (210\*297), и в электронном виде в Excel файл с решением задач.

Осуществляется проверка отчета по ДКР, указываются замечания, требующие доработки. Если замечаний нет, на титуле отчета прописывается «К защите». В противном случае на титуле отчета прописывается «На доработку» и выдается обучающемуся.

Затем осуществляется защита ДКР в режиме «Вопрос-Ответ» по содержанию ДКР и решению задач. (Повторная распечатка ДКР после доработки замечаний не требуется.)

мы

#### ОПИСАНИЕ МАТЕРИАЛЬНО-ТЕХНИЧЕСКОЙ БАЗЫ ПО ДИСЦИПЛИНЕ **Информационные технологии и программирование**

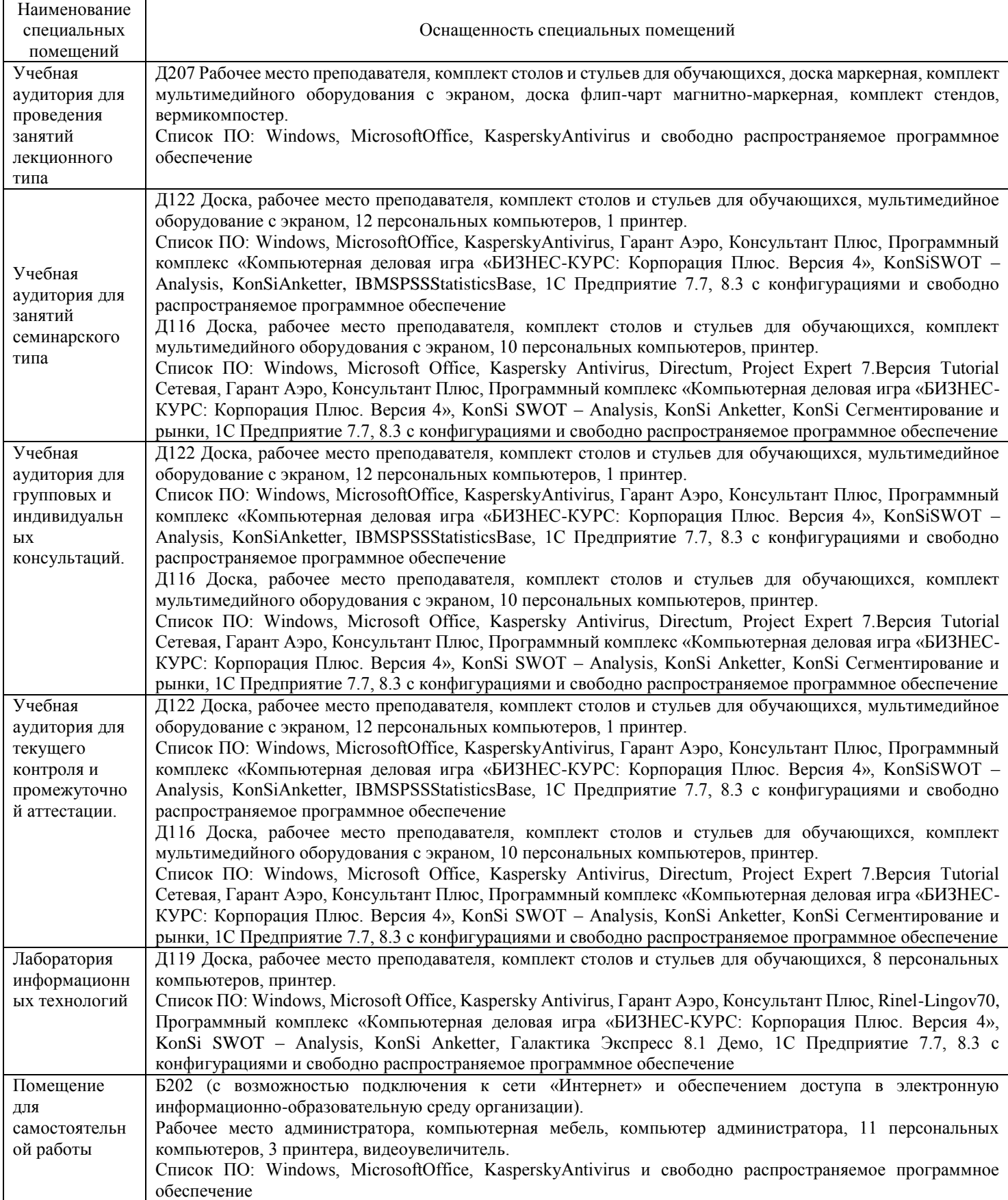

## Перечень

## периодических изданий, рекомендуемых по дисциплине

## **Информационные технологии и программирование**

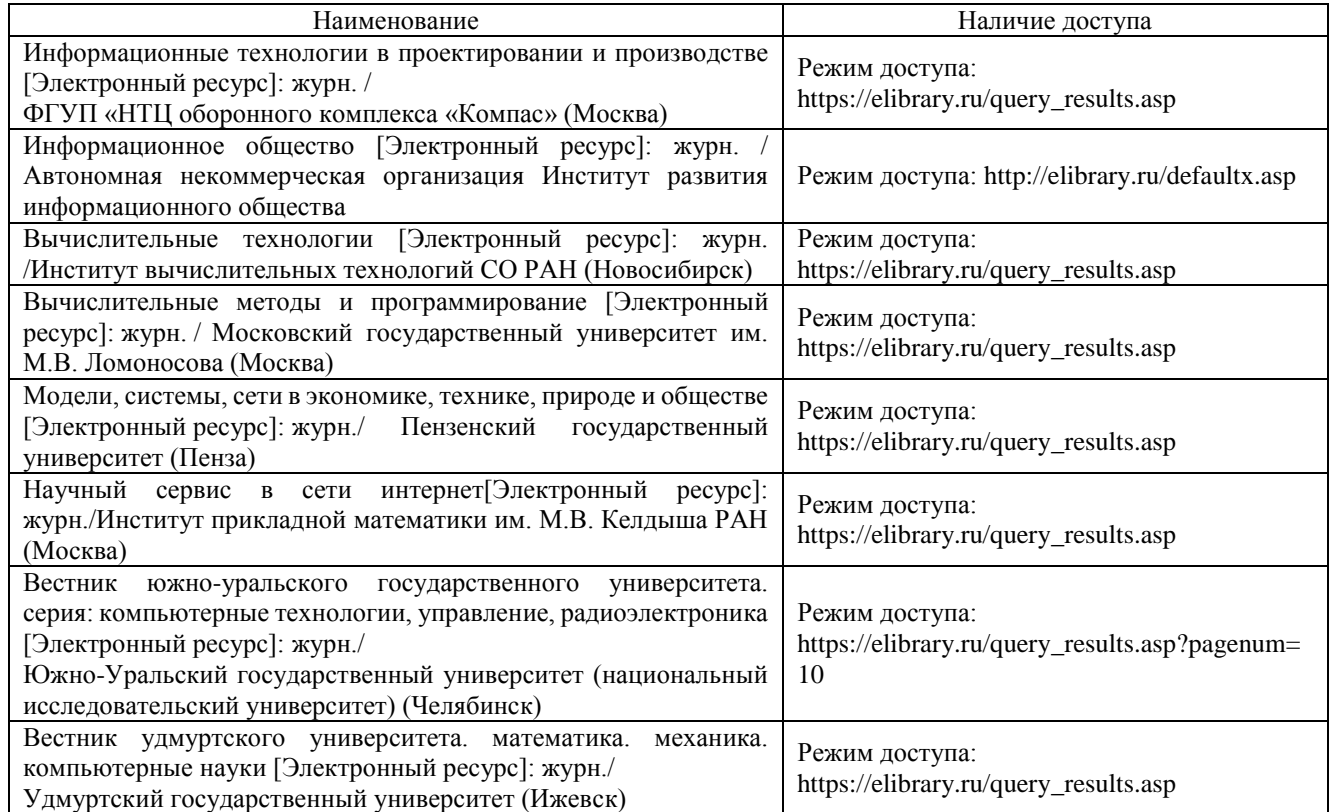